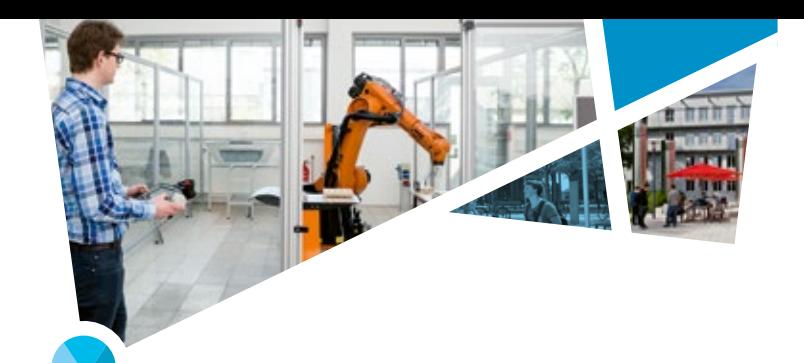

# **SYSTEMS ENGINEERING BIETET**

- •Fundierte Ingenieursausbildung in Elektrotechnik, Maschinenbau und angewandter Informatik
- •Fähigkeiten zur Entwicklung und zum Managen von vernetzten Systemen im Kontext Industrie 4.0
- •Kompetenzen zur Digitalisierung und Vernetzung von globalen Wertschöpfungsketten
- •Flexible Studienmodelle
- •Kleine Lerngruppen mit intensiver Betreuung durch Professoren
- •Kompetenz von drei renommierten Hochschulen

# **MEHRWERT FÜR DICH**

- •Interdisziplinäre Ausbildung
- •Abwechslungsreiche Berufsperspektiven
- •Überdurchschnittliches Gehalt
- •Innovative Lernformate
- •Individuelles Lernpensum
- •Praxisorientiertes Studium

Im Anschluss ist die Vertiefung über verschiedene Masterstudiengänge möglich.

> www.digital-und-regional.de **BEWIRB DICH JETZT UND DIE ZUKUNFT GEHÖRT DIR!**

# **WICHTIGES AUF EINEN BLICK:**

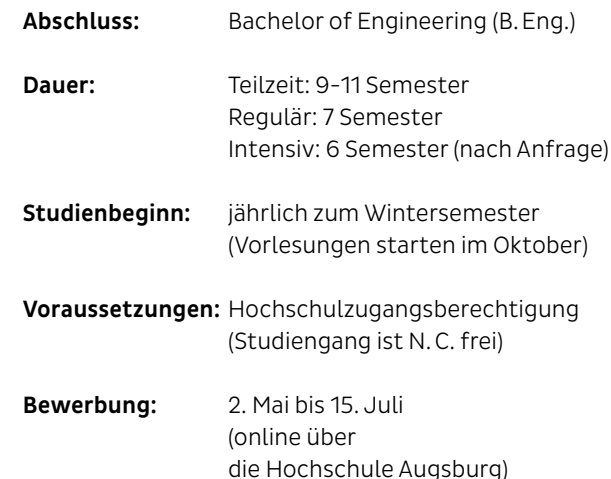

# **STUDIENORT**

Hochschulzentrum Donau-Ries, Nördlingen Hochschulzentrum Memmingen Hochschulzentrum Leipheim, Stadt Günzburg (in Planung)

# **KONTAKT**

Hochschule Kempten Hochschulzentrum Memmingen Rebecca Koch Tel. +49 8331 966747-0

info@digital-und-regional.de

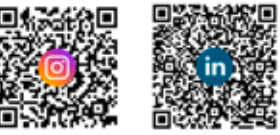

# Hochschule University of Applied Sciences

Stand: D&R 03/2022 | Fotos: stock.adobe.com, pixabay.com, Christina Bleier, Nikky Maier | Gestaltung: wppt.de

itand: D&R 03 / 2022 | Fotos: stock

Ő

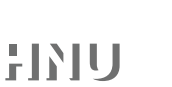

Hochschule **Augsburg University of** Applied Sciences

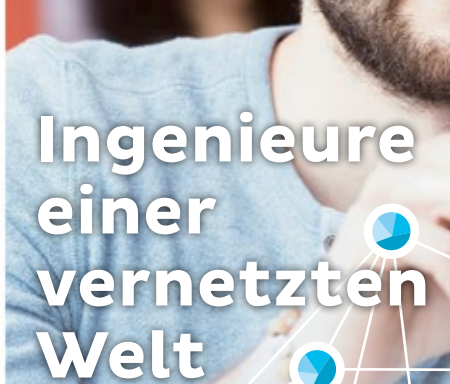

**Bachelor of Engineering SYSTEMS ENGINEERING**

Hochschule Neu-Ulm<br>University of Applied Science

### **FLEXIBEL STUDIEREN**

Das Studium kann flexibel zwischen 6 und 11 Semestern studiert werden. Der Workload kann dabei individuell von Semester zu Semester gewählt werden. Dabei ist eine Orientierung an den vorgefertigten Varianten oder ein individueller Studienverlaufsplan möglich.

#### Vorteile:

- •Verkürzung der Studienzeit
- •Einfacher Wechsel zwischen den Modellen
- •Anpassung an verschiedene Lebenssituationen

#### **STUDIENMODELLE 1. REGULÄR VOLLES ENGAGEMENT IM STUDIUM**

- Studiendauer 7 Semester
- •Konzentration auf das Studium
- •Kennenlernen von Firmen durch das Praktikum
- •Duale Studienmöglichkeit
	- im Verbund oder
	- mit vertiefter Praxis

# **2. TEILZEIT BERUFLICHE KARRIERE UND STUDIUM IN EINEM**

• Studiendauer 9-11 Semester

- Studium
- neben dem Beruf oder
- im Verbund oder
- mit vertiefter Praxis
- •Direkter Wissenseinsatz im Unternehmen
- Zeiteinteilung pro Woche

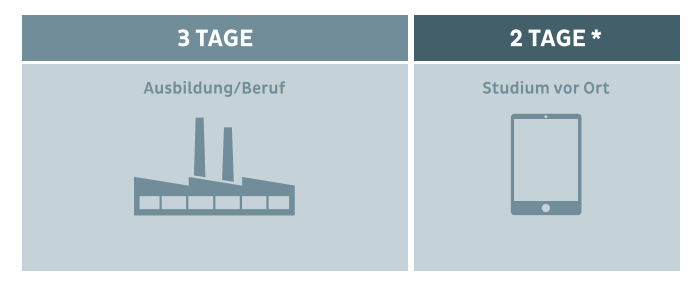

\* in der vorlesungsfreien Zeit im Unternehmen beschäftigt

## **STUDIENAUFBAU**

Das Studium gliedert sich in eine Grundlagenund Orientierungsphase, Vertiefungsphase und Abschlussphase.

## **1. GRUNDLAGEN-UND ORIENTIERUNGSPHASE**

In den ersten Semestern werden grundlegende Inhalte sowohl der Ingenieurwissenschaften als auch der angewandten Informatik vermittelt. Der Fokus liegt dabei auf der praxisbezogenen Lehre welche durch die interdisziplinären Projekte deutlich wird.

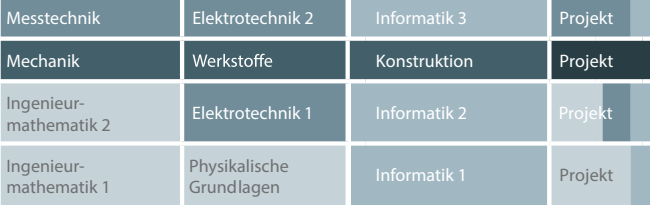

# **2. VERTIEFUNGSPHASE**

Danach können aus 6 Schwerpunkten je nach individuellen Interessen bis zu 4 ausgewählt werden. In diesen werden jeweils auch Projekte mit Kooperationsunternehmen realisiert.

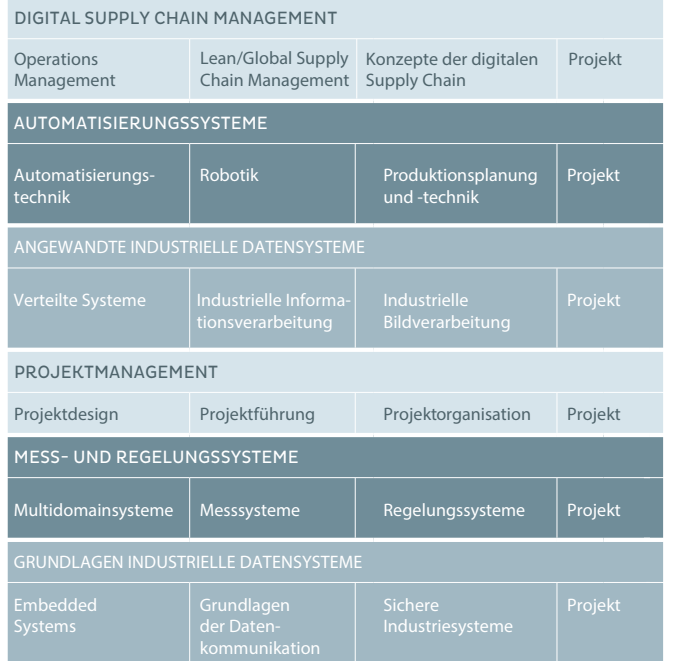

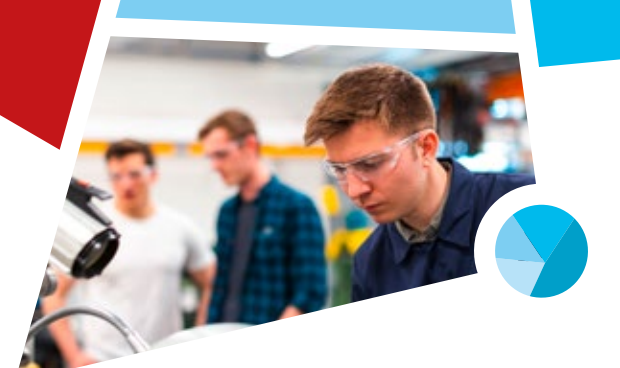

#### **3. ABSCHLUSSPHASE UND BACHELORARBEIT**

In der Abschlussphase runden Bacheloarbeit, Bachelorseminar und praxisbegleitende Module das Studium ab.

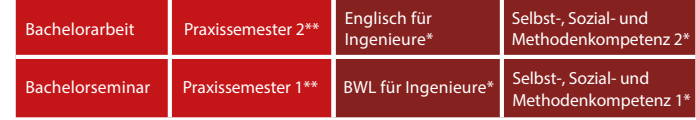

Praxisbegleitende Module können individuell während des gesamten Studiums abgelegt werden

\*\* Die Praxissemester können beim Teilzeitmodell angerechnet werden.

# **DUAL ODER IN TEILZEIT STUDIEREN**

Studium neben dem Beruf (z.B. für Techniker, Meister oder für beruflich Qualifizierte mit Hochschulzugangsberechtigung)

- zur Weiterqualifikation neben dem Beruf
- Teilzeitvertrag + Immatrikulation

Oder: Duales Studium im Verbund (z.B. für Schulabsolventen mit Hochschulzugangsberechtigung)

•parallele IHK-Ausbildung (Fachinformatiker/ in, Industriemechaniker/ in, Elektroniker/ in, Mechatroniker/ in, Verfahrensmechaniker/ in für Kunststoff- und Kautschuktechnik mit Schwerpunkt Faserverbundtechnik) •IHK-Ausbildungsvertrag + Immatrikulation

#### Oder: Studium mit vertiefter Praxis (z.B. für Schulabsolventen mit Hochschulzugangsberechtigung)

• Studium mit umfassenden Praxisphasen im Unternehmen •intensives Traineeprogramm parallel zum Studium •Bildungsvertrag + Immatrikulation